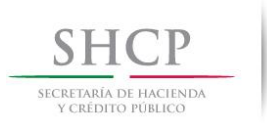

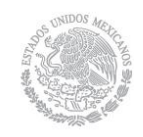

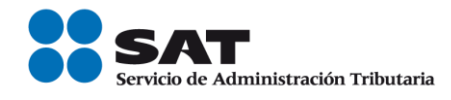

# **Boletín SINDI** 2013

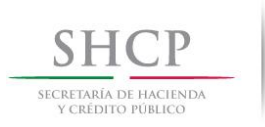

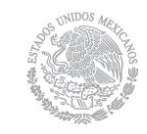

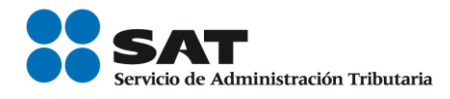

### **EDITORIAL**

En el mes de noviembre del año en curso, se puso a disposición de la ciudadanía en el Portal electrónico del SAT, la facilidad para inscribirse en el Registro Federal de Contribuyentes (RFC) de una forma muy ágil y sencilla, capturando en la aplicación la Clave Única de Registro de Población (CURP), con medidas como ésta, el SAT reitera su continuidad a la simplificación administrativa.

Así mismo se da la facilidad para que las personas físicas que en el último ejercicio declarado tuvieron ingresos iguales o menores a 500 mil pesos y emitieron comprobantes impresos o CFD, puedan seguir facturando bajo estos esquemas hasta el 31 de marzo de 2014, siempre y cuando a partir del 1 de abril migren al esquema de facturación electrónica CFDI.

Por otra parte de se publica "La lista de proveedores auxiliares de comprobación", la cual se encuentra disponible en la página del SAT [www.sat.gob.mx](http://www.sat.gob.mx/)

Como parte de las facilidades de simplificación, se tiene la relativa a presentar la declaración de aduana por internet, la cual se deberá llenar antes de ingresar a México.

Ahora bien, como cada año el SAT da inicio al programa "Bienvenido Paisano, verifica los trámites para ingresar a México"; dicho programa explica los pasos que se deben seguir al pasar por las diferentes aduanas, el monto máximo de franquicia que pueden ingresar sin declarar, el tipo de mercancías que pueden ingresar, aquellas que no pueden traer y para aquellos conciudadanos que ingresan por vía terrestre, el trámite que debe realizar para la obtención del permiso vehicular.

Recuerde que sus comentarios son de suma importancia para nosotros, ya que muchos de ellos sirven como base para aclarar, precisar y difundir las disposiciones fiscales vigentes.

Los invitamos a participar con sus aportaciones, conocimientos, comentarios, opiniones y temas que desee sean publicados en su boletín SINDI.

Atentamente:

José Antonio Hernández Ross.

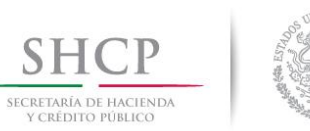

S

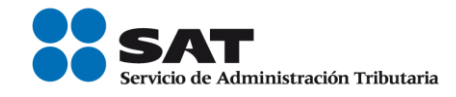

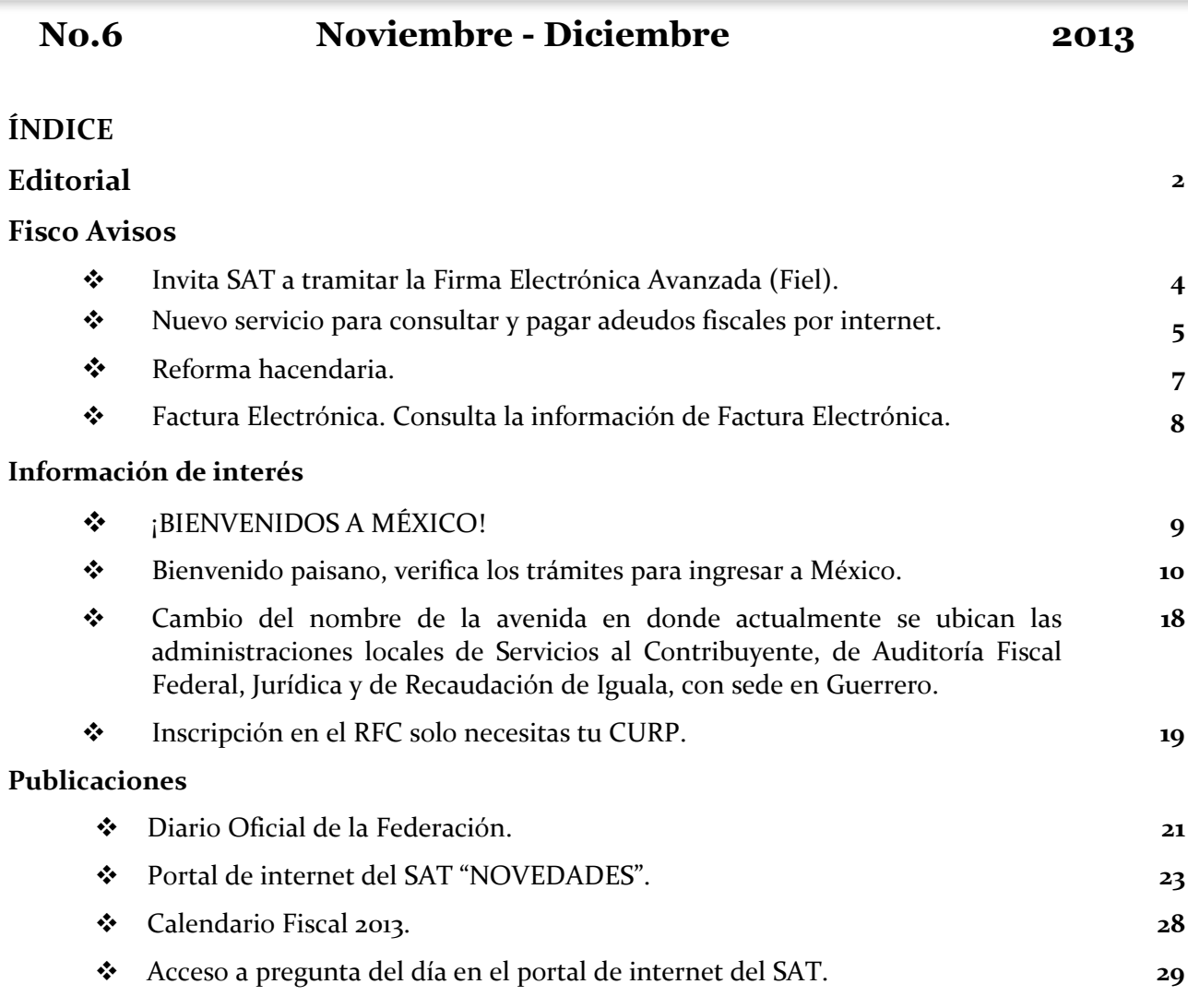

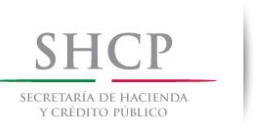

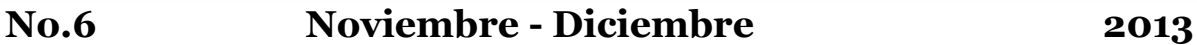

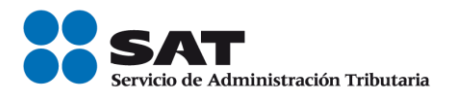

# *FISCO AVISOS*

- **Invita SAT a tramitar la Firma Electrónica Avanzada (Fiel).**
	- **Actualmente más de 6.3 millones de contribuyentes ya cuentan con su Fiel**

La Secretaría de Hacienda y Crédito Público a través del Servicio de Administración Tributaria (SAT) invita a los contribuyentes que aún no cuenten con su Firma Electrónica Avanzada (Fiel), a que la obtengan antes de que finalice este año.

La Firma Electrónica Avanzada es la llave para acceder a los servicios electrónicos del SAT, lo que le evita desplazarse a una oficina y le permite ahorrar tiempo y disminuir costos de traslado presentando sus trámites por internet.

Para obtener la Fiel, si el contribuyente ya tiene RFC que se puede obtener por internet con la CURP, solo requiere acudir a una oficina del SAT con una identificación oficial vigente. Se recomienda obtener cita previa y llevar un dispositivo móvil de almacenamiento (USB o disco compacto) para respaldar los archivos de la Fiel.

La Fiel es indispensable para emitir comprobantes fiscales, para utilizar el Buzón Tributario y mantener actualizada su situación fiscal presentar avisos de cambio de domicilio, de régimen o de suspensión o reanudación de actividades, con lo que el contribuyente evita inconvenientes como sanciones o multas y además le permitirá hacerse de beneficios como presentar sus solicitudes de devolución o compensación de saldos a favor por internet.

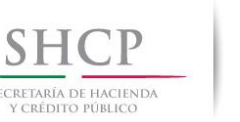

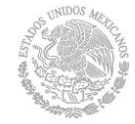

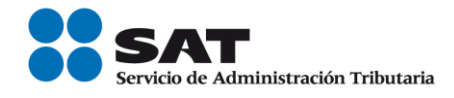

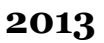

### **Nuevo servicio para consultar y pagar adeudos fiscales por internet.**

La Secretaría de Hacienda y Crédito Público a través del Servicio de Administración Tributaria (SAT) informa que ya está a disposición de los contribuyentes y ciudadanos en general un nuevo servicio fácil y rápido para consultar y pagar adeudos fiscales por Internet.

Con el propósito de apoyar a los contribuyentes y ciudadanos en trámites de pago de contribuciones federales, el SAT pone en marcha un nuevo servicio para consultar los saldos de adeudos fiscales y obtener la línea de captura con la cual pagar el adeudo por medios electrónicos, todo desde cualquier lugar con conexión a internet.

Para consultar los créditos y generar la línea de captura, los contribuyentes inscritos solo deben ingresar a la sección Mi Portal en sat.gob.mx. Los contribuyentes no inscritos como por ejemplo, a quienes les ha impuesto multas la Policía Federal, la Procuraduría Federal de Protección al Ambiente o los jueces deben ingresar a sat.gob.mx/adeudosfiscales y elegir la opción "Consulta y paga tus créditos fiscales".

Anteriormente, los adeudos fiscales se pagaban utilizando formatos impresos y se necesitaba uno por cada adeudo, si el formulario se vencía, debía acudir a una oficina del SAT por uno nuevo y no se contaba con la consulta de los saldos de los adeudos fiscales a través de internet.

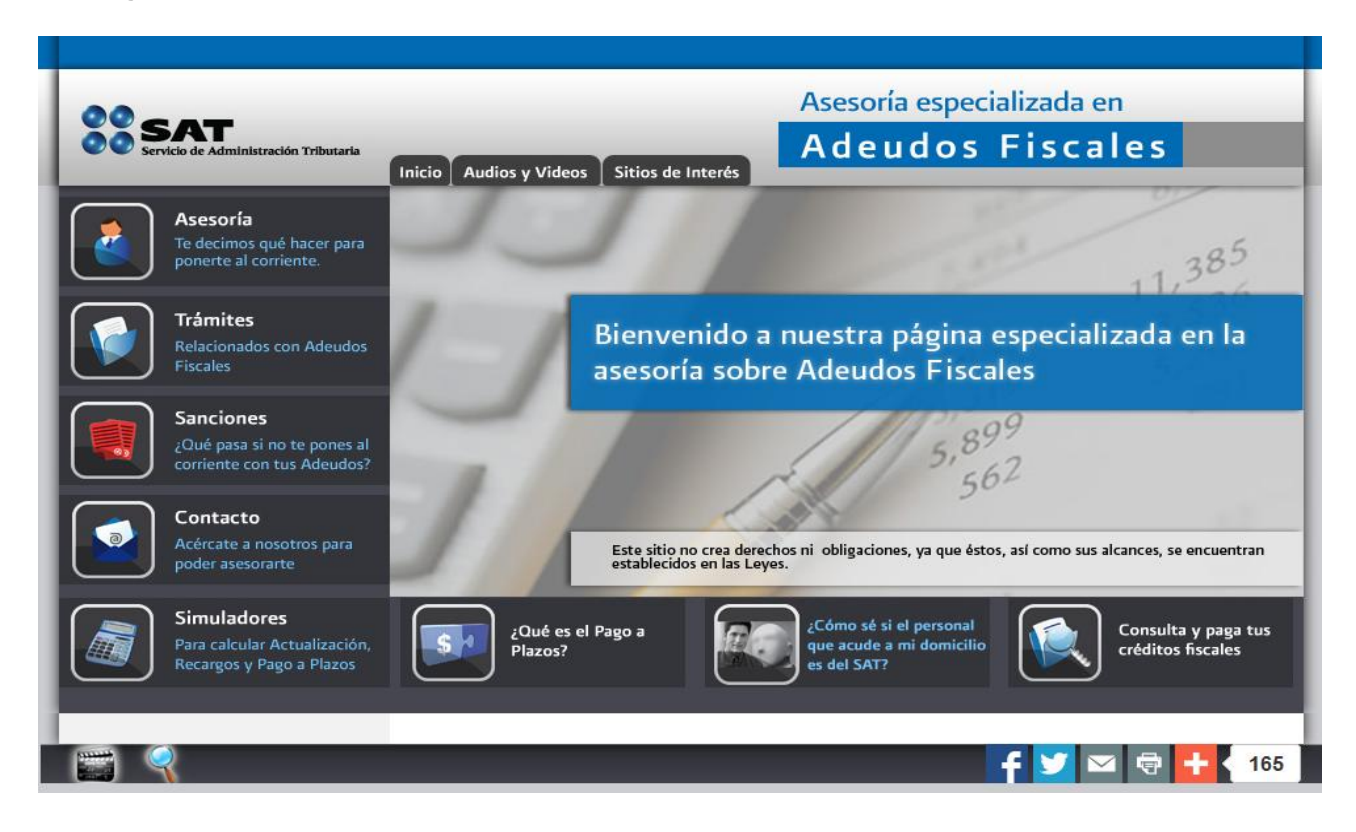

**FUENTE: Novedades. Comunicado de Prensa Nacional 065.**

> **Servicio de Administración Tributaria │ Av. Hidalgo, núm. 77, Col. Guerrero, Delegación Cuauhtémoc, México, D. F., C P. 06300 │ Tel. INFOSAT: 01 800 46 36 728 │documento disponible en www.sat.gob.mx**

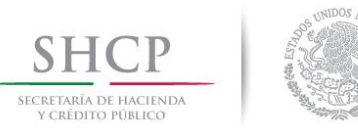

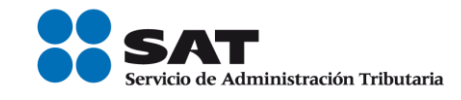

# **Reforma Hacendaria**

A partir de enero de 2014 estas son las novedades que podrás encontrar en el SAT.

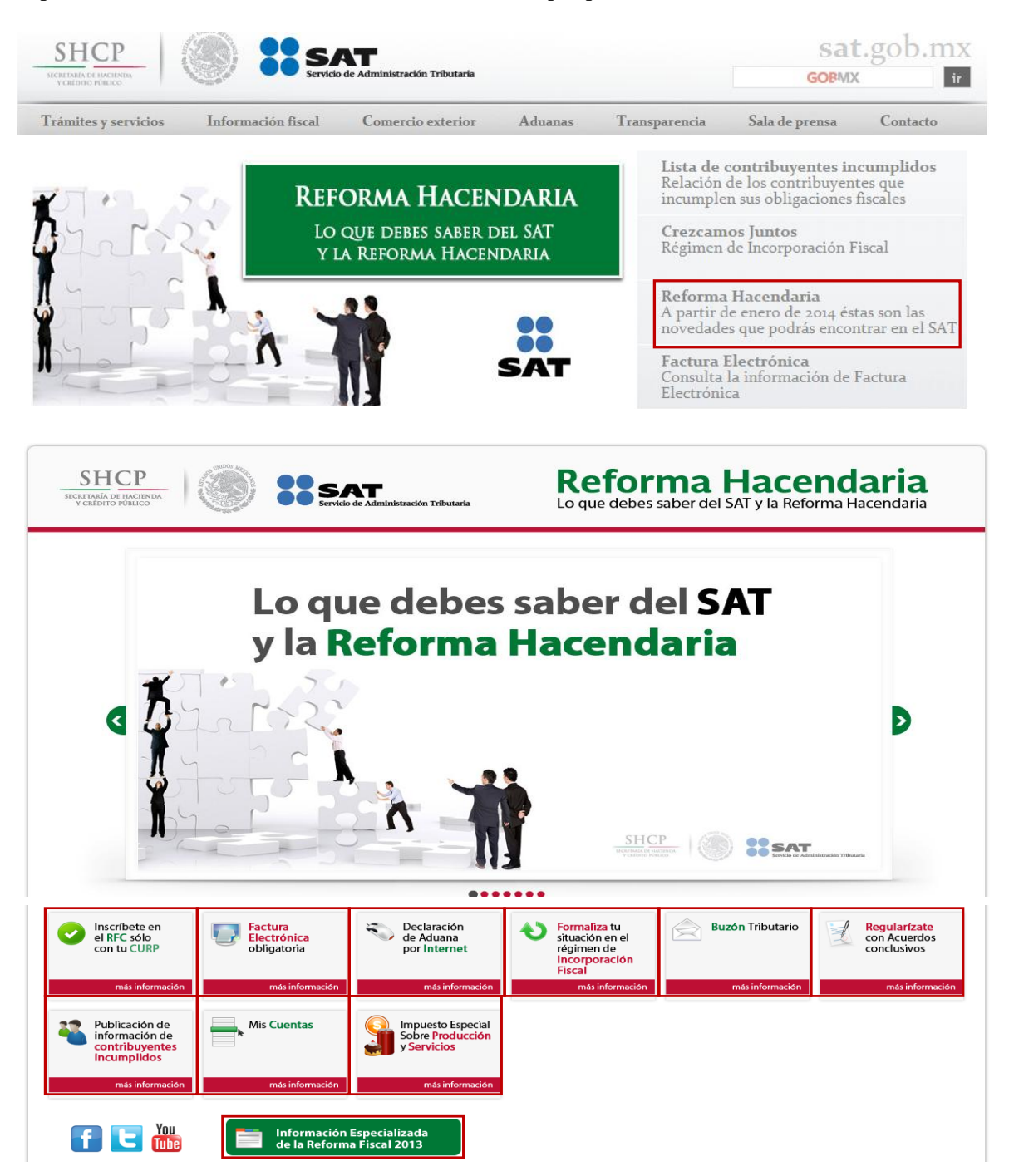

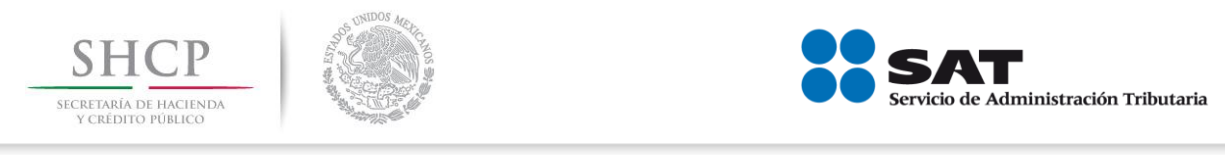

# **Factura Electrónica. Consulta la información de Factura Electrónica**

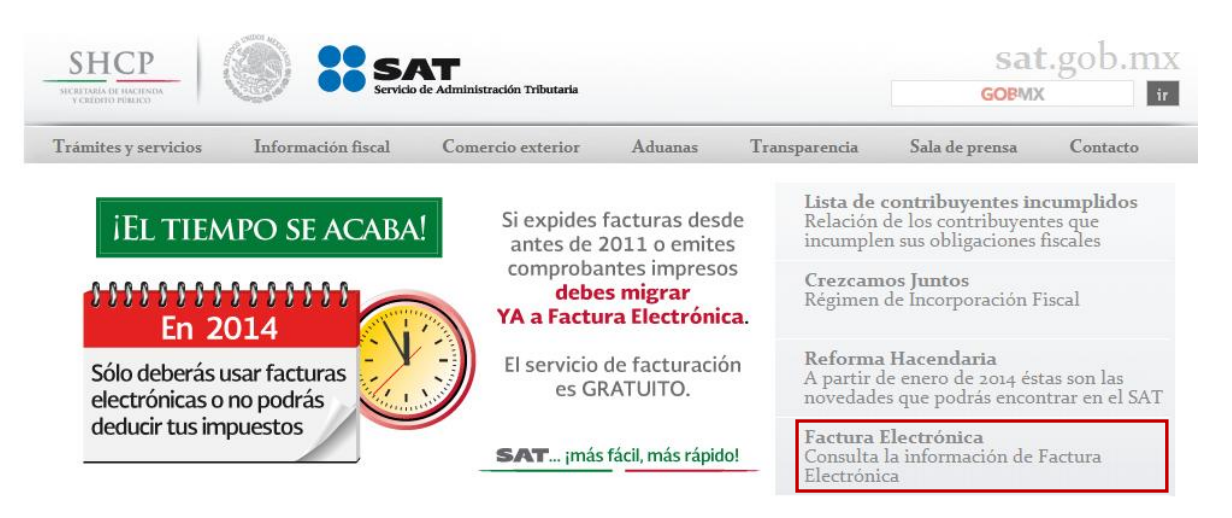

# **Factura Electrónica**

A partir del 1 de enero de 2014 será obligatorio el uso de la Factura Electrónica para todos los contribuyentes.

Como facilidad para las personas físicas que en el último ejercicio declarado tuvieron ingresos iguales o menores a 500 mil pesos y emitieron comprobantes impresos o CFD, podrán seguir facturando bajo estos esquemas hasta el 31 de marzo de 2014, siempre y cuando a partir del 1 de abril migren al esquema de facturación electrónica CFDI.

A partir de 2014 generar tus facturas electrónicas será ¡más fácil, más rápido!

Elige según tus necesidades entre las siguientes opciones.

- [¿Necesitas facturar?](http://www.sat.gob.mx/sitio_internet/asistencia_contribuyente/principiantes/comprobantes_fiscales/66_24565.html)
- [¿Ya emites facturas?](http://www.sat.gob.mx/sitio_internet/asistencia_contribuyente/principiantes/comprobantes_fiscales/66_24566.html)
- [Recibes facturas y ¿deseas verificarlas?](http://www.sat.gob.mx/sitio_internet/asistencia_contribuyente/principiantes/comprobantes_fiscales/66_16599.html)
- [¿Quieres ser proveedor autorizado de certificación?](http://www.sat.gob.mx/sitio_internet/asistencia_contribuyente/principiantes/comprobantes_fiscales/66_19072.html)
- [Patrón, conoce los requisitos de los recibos de nómina vigentes a partir de 2014](http://www.sat.gob.mx/sitio_internet/asistencia_contribuyente/principiantes/comprobantes_fiscales/66_26019.html)

[Consulta las pláticas y conferencias de orientación colectiva sobre el temas de Factura Electrónica](http://www.sat.gob.mx/sitio_internet/servicios/eventos/default.asp)

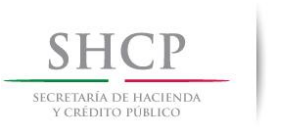

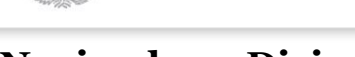

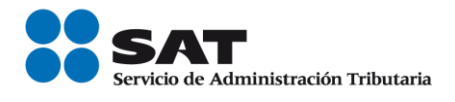

# *INFORMACIÓN DE INTERÉS*

# **¡BIENVENIDOS A MÉXICO!**

- **Se amplía a 300 dólares la franquicia para pasajeros en esta temporada decembrina**
- **Declara por internet y agiliza tu paso por la aduana**
- **Paga el excedente de tu franquicia con tarjeta de débito o crédito**

La Secretaría de Hacienda y Crédito Público (SHCP), a través del Servicio de Administración Tributaria (SAT), informa que del 1 de noviembre de 2013 al 8 de enero de 2014 se amplía la franquicia de 75 a 300 dólares para los pasajeros de nacionalidad mexicana que arriben al país por vía terrestre, igualándose a la que tienen derecho quienes arriban por vía marítima o aérea.

Asimismo, los pasajeros que se dirijan hacia el interior del país, pueden importar, al amparo de su franquicia, mercancía hasta por 300 dólares o su equivalente en moneda nacional. Las franquicias de los integrantes de una misma familia pueden acumularse si arriban a territorio nacional simultáneamente y en el mismo medio de transporte, siempre y cuando no sean residentes de la franja o región fronteriza.

Además, ahora, quienes viajan a México pueden llenar la Declaración de Aduana por internet antes de llegar al país; los pasajeros pueden ingresar a aduanas.gob.mx, llenar el formato, imprimirlo y entregarlo al momento de cruzar la aduana a México, con lo que se evitarán molestias durante su arribo.

Si se rebasa la franquicia (pero no por más de 3,000 dólares o su equivalente en moneda nacional) debe pagarse el impuesto correspondiente de 16% del valor de las mercancías, utilizando el formato "Pago de contribuciones al comercio exterior" o la aplicación electrónica del mismo nombre disponible en aduanas.gob.mx. Este impuesto puede pagarse en la aduana con tarjeta de crédito, de débito o en efectivo.

Además de la franquicia, los pasajeros pueden ingresar como parte de su equipaje personal, entre otras, las siguientes mercancías, nuevas o usadas:

- Bienes de uso personal, tales como ropa, calzado y productos de aseo y de belleza, siempre que sean acordes a la duración del viaje, incluido un ajuar de novia. Los artículos para el traslado, aseo y entretenimiento de los bebés, tales como silla, cuna portátil, carriola, andadera, entre otros, incluidos sus accesorios.
- Dos cámaras fotográficas o de videograbación; material fotográfico; tres equipos portátiles de telefonía celular o de las otras redes inalámbricas; un equipo de posicionamiento global (gps); un equipo de cómputo portátil de los denominados *laptop*, *notebook*, *omnibook* o similares; una copiadora o impresora portátiles; un quemador y un proyector portátil, con sus accesorios.

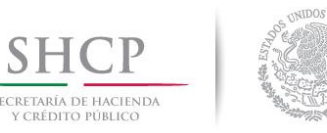

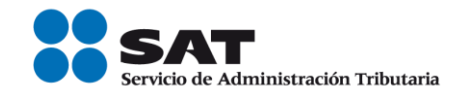

### **Bienvenido Paisano, verifica los trámites para ingresar a México**

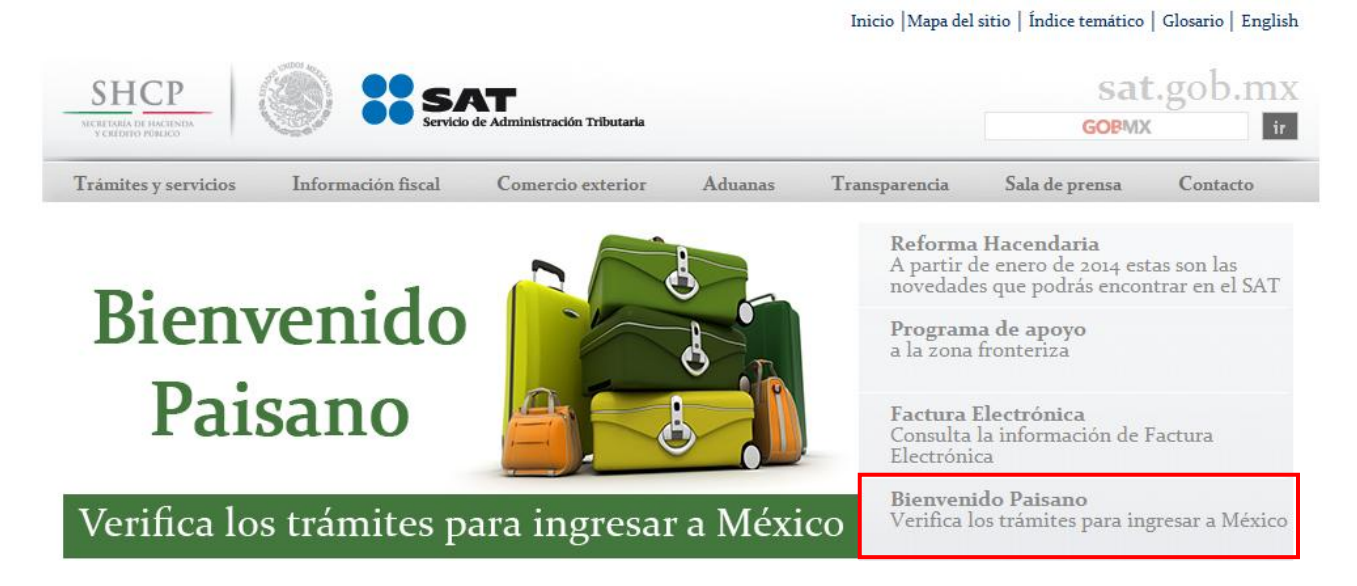

### **Bienvenidos**

Queremos hacer tu viaje más sencillo cuando vengas esta navidad:

- Registra a tiempo tu vehículo.
- Para excedentes de franquicia con tarjeta.
- Declara el efectivo que traigas.
- Ten un viaje seguro a casa.

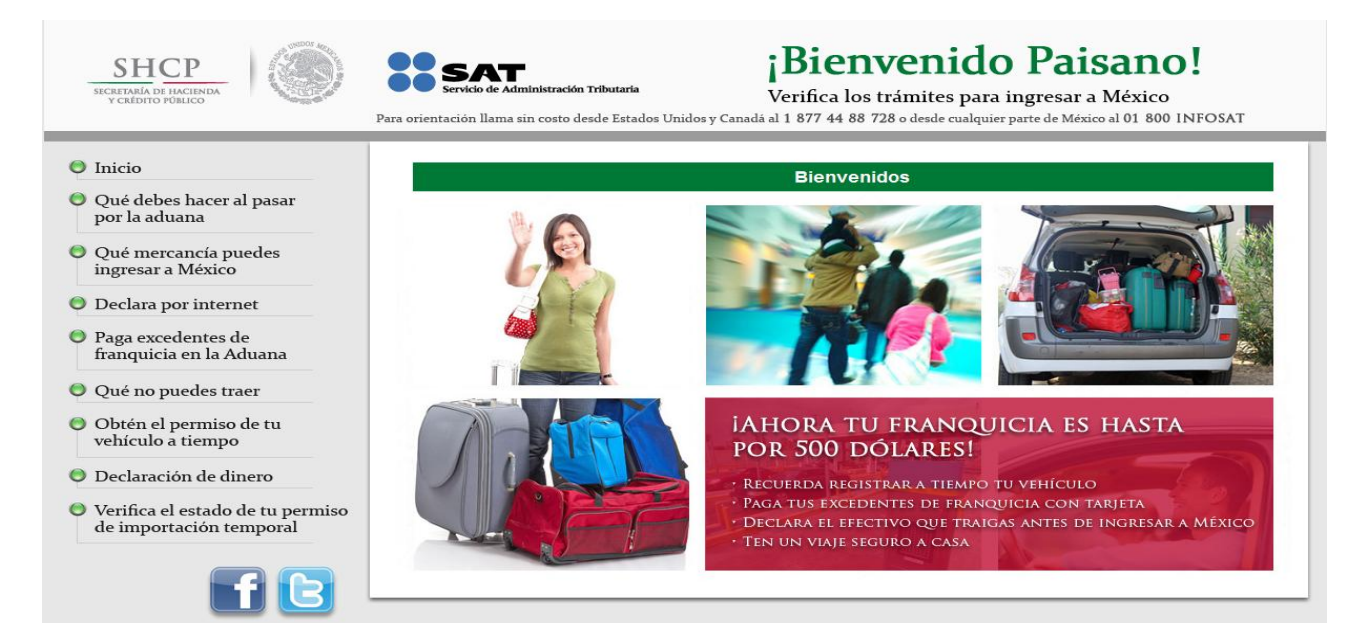

**Servicio de Administración Tributaria │ Av. Hidalgo, núm. 77, Col. Guerrero, Delegación Cuauhtémoc, México, D. F., C P. 06300 │ Tel. INFOSAT: 01 800 46 36 728 │documento disponible en www.sat.gob.mx**

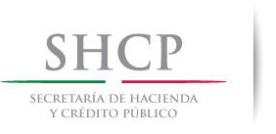

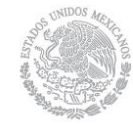

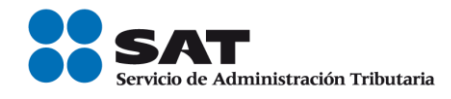

# **Qué debes hacer al pasar por la aduana**

Ante todo, el personal de la aduana tiene la obligación de **atenderte con respeto y orientarte** para resolver cualquier duda o problema que tengas.

### **Si llegas por avión, barco o autobús**

- Dirígete al punto de **inspección de aduanas**.
- Puedes introducir a territorio nacional, sin pago de impuestos, la mercancía que integra **tu equipaje personal**, y aquella cuyo valor no exceda la franquicia a la que tengas derecho.
- Si excedes la franquicia debes pagar una **tasa global de 16%** del valor total de la mercancía excedente, por medio del formato Pago de Contribuciones al Comercio Exterior (excedente de franquicia).
- Paga **en los módulos o sucursales bancarias autorizadas**, ya sea en efectivo o con tarjeta de crédito o débito.
- **Llena y entrega al personal** de la aduana la Declaración de Aduana para pasajeros procedentes del extranjero.
- Activa el **semáforo fiscal**.

### **Si llegas por vía terrestre**

Si viajas a México en tu vehículo debes seleccionar alguno de los siguientes carriles:

- **Autodeclaración.** Se elige cuando traes mercancía adicional a tu equipaje personal, o bien cuando excedes el monto de tu franquicia.
- **Nada que declarar**. Se elige cuando sólo traes tu equipaje y no excedes tu franquicia.

**Importante:** Los residentes en el extranjero pueden importar temporalmente su vehículo o embarcación.

# **Qué mercancías puedes ingresar a México**

### **Equipaje**

Tu equipaje personal sin pagar impuestos. Consta de lo siguiente:

- Bienes de uso personal, tales como ropa incluido un ajuar de novia, calzado y productos de aseo y de belleza, siempre que sean acordes a la duración del viaje, artículos para bebés, tales como silla, cuna portátil, carriola, andadera, entre otros, incluidos sus accesorios.
- Dos cámaras fotográficas o de videograbación; material fotográfico; tres equipos portátiles de telefonía celular o de las otras redes inalámbricas; un equipo de posicionamiento global (gps); una agenda electrónica; un equipo de cómputo portátil de los denominados laptop, notebook, omnibook o similares; una copiadora o impresora portátiles; un quemador y un proyector portátil, con sus accesorios.

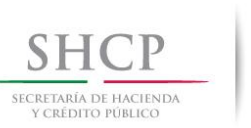

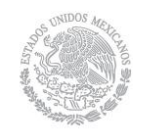

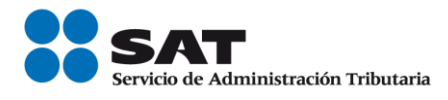

- Dos equipos deportivos personales, cuatro cañas de pesca, tres deslizadores con o sin vela y sus accesorios, trofeos o reconocimientos, siempre que puedan ser transportados común y normalmente por el pasajero.
- Un aparato portátil para el grabado o reproducción del sonido o mixto; o dos de grabación o reproducción de imagen y sonido digital y un reproductor portátil de dvd; un equipo de bocinas portátiles, y sus accesorios.
- Cinco discos láser, 10 discos dvd, 30 discos compactos, tres paquetes de software y cinco dispositivos de almacenamiento para cualquier equipo electrónico.
- Libros, revistas y documentos impresos.
- Cinco juguetes, incluidos los de colección, y una consola de videojuegos, así como cinco videojuegos.
- Un aparato para medir presión arterial y uno para medir glucosa o mixto y sus reactivos, así como medicamentos de uso personal (en caso de sustancias psicotrópicas debe mostrarse la receta médica).
- Velices, petacas, baúles y maletas o cualquier otro artículo necesario para el traslado del equipaje.
- Un binocular y un telescopio.
- Dos instrumentos musicales y sus accesorios.
- Una tienda de campaña y demás artículos para campamento.
- Un juego de herramientas de mano con su estuche, que podrá comprender un taladro, pinzas, llaves, dados, desarmadores, cables de corriente, entre otros.
- Los pasajeros mayores de 18 años, un máximo de 10 cajetillas de cigarros, 25 puros o 200 gramos de tabaco; hasta tres litros de bebidas alcohólicas y seis litros de vino.
- Los adultos mayores y las personas con discapacidad, los artículos que por sus características suplan o disminuyan sus limitaciones, tales como andaderas, sillas de ruedas, muletas, bastones, entre otros.

Además, puedes importar, sin el pago de impuestos, hasta tres mascotas o animales de compañía que traigas contigo, tales como gatos, perros, canarios, hámsteres, cuyos, periquitos australianos, ninfas, hurones, pericos, tortugas, aves silvestres de tamaño pequeño (excepto rapaces), así como los accesorios que requieran para su traslado y aseo, siempre que presentes ante el personal de la aduana el certificado zoosanitario para su importación, expedido por la Sagarpa; en caso de tratarse de animales de vida silvestre, además debes presentar el Registro de Verificación expedido por la Profepa, que compruebe el cumplimiento de la regulación o restricción no arancelaria a que se encuentren sujetos.

# **Franquicia**

Durante temporadas vacacionales puedes traer hasta 300 dólares de mercancías sin pagar impuestos además de tu equipaje personal.

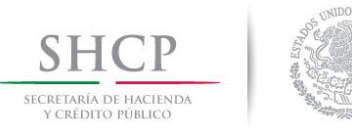

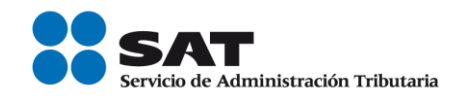

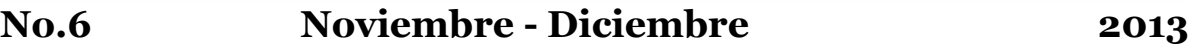

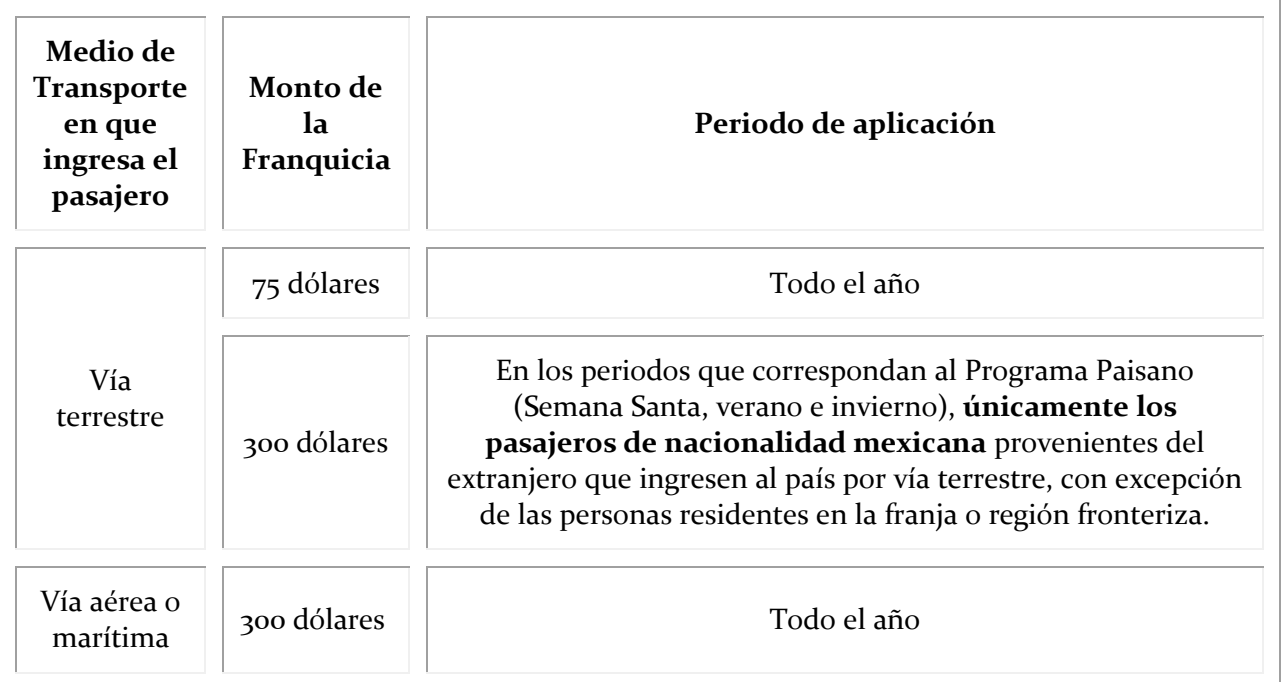

La franquicia a la que tiene derecho cada integrante de la familia puede acumularse si viajan juntos en el mismo medio de transporte, excepto si eres residente de la franja o región fronteriza. Puedes demostrar el valor de las mercancías que forman parte de la franquicia con facturas o comprobantes de venta. En caso de no contar con éstos, el personal de la aduana podrá determinar el valor de la mercancía.

Con tu franquicia no puedes introducir:

- Bebidas alcohólicas.
- Tabacos labrados.

Combustible automotriz, salvo el que se contenga en el tanque de combustible de tu vehículo.

El periodo del Programa Paisano para éste Invierno 2013, será el siguiente:

1 de noviembre de 2013 al 8 de enero de 2014.

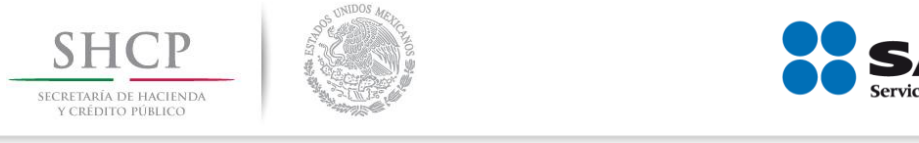

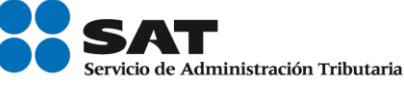

# **Declara por Internet**

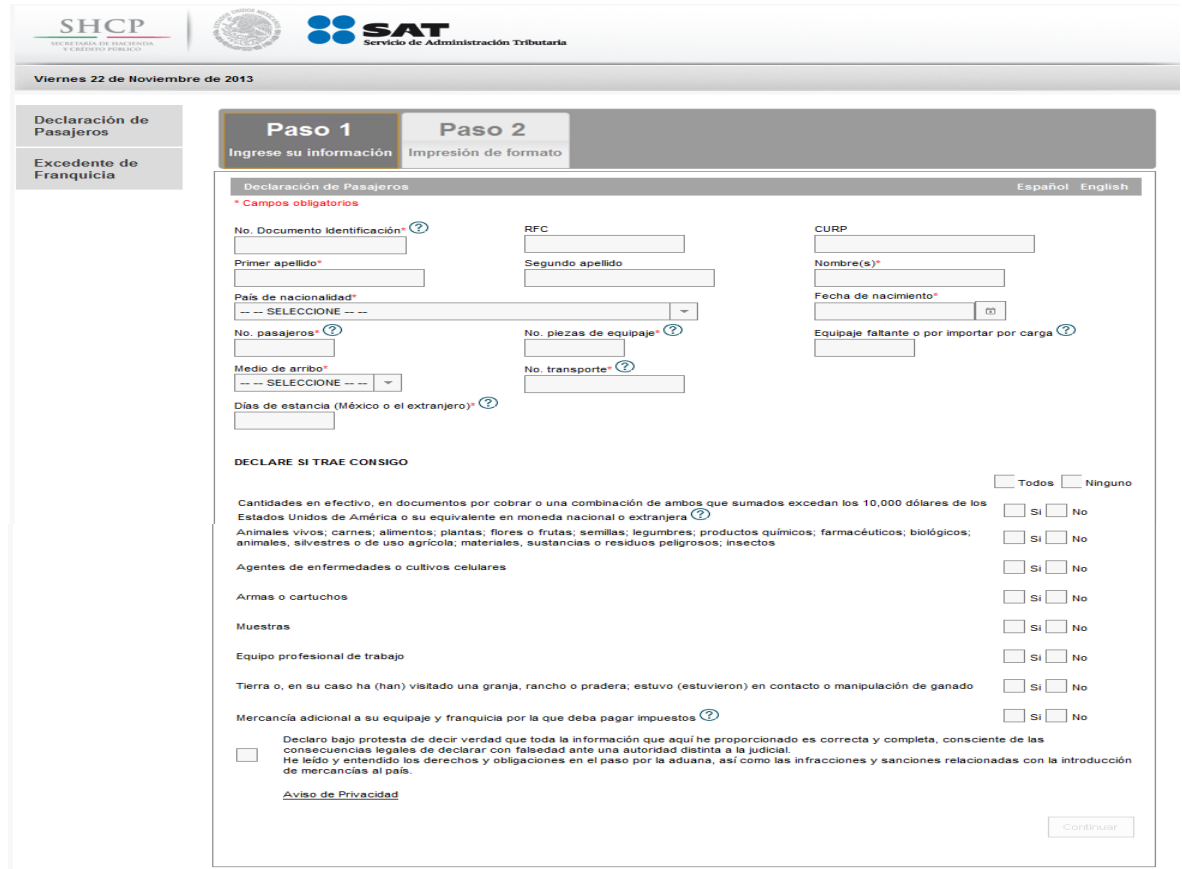

# **Paga excedentes de franquicia en la Aduana**

Si excedes tu franquicia al ingresar a territorio mexicano tendrás que pagar 16% de impuesto sobre el monto excedente. Puedes pagar el impuesto con el "formato de Pago de Contribuciones al Comercio Exterior y/o Pago de Contribuciones Federales" en los bancos autorizados o en las aduanas, ya sea en efectivo o mediante tarjetas de crédito o débito.

El pago por el excedente de franquicia se hace cuando:

- Introduces mercancía (excluida la franquicia y tu equipaje) cuyo valor no exceda de 3,000 dólares.
- Si se trata de equipo de cómputo, su valor sumado al de las demás mercancías no puede exceder los 4,000 dólares. En caso de dudas sobre los montos o el tipo de mercancía que

transportas, acércate con el personal de aduanas antes de someterte al despacho aduanero. Ellos te orientarán.

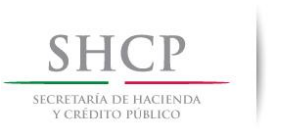

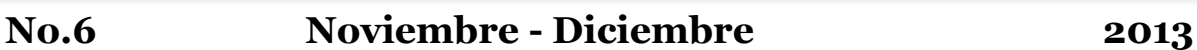

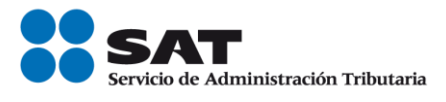

# **Qué no puedes traer**

Algunas de las cosas que no puedes ingresar son:

- Estupefacientes.
- Peces vivos.
- Depredadores de cualquier tamaño.
- Imágenes de cualquier tipo que representen a la niñez de manera denigrante o ridícula, en actitudes de incitación a la violencia o a la destrucción.
- Ropa usada que no forme parte de tu equipaje personal.

# **Obtén el permiso de tu vehículo a tiempo**

Cuando vengas de visita a México del extranjero y traigas tu vehículo, recuerda que **necesitas un permiso** para entrar al país.

Tramitarlo a tiempo **evitará demoras** en tu viaje y ayuda a no tener filas de espera en la frontera que afectan a todos.

Puedes hacerlo:

- En línea, en banjercito.com.mx, de 10 y hasta 60 días antes de tu viaje.
- En un Consulado de México en Estados Unidos, hasta 6 meses antes de tu viaje.

Si no tuviste oportunidad de hacerlo, o viajas de improviso, puedes tramitarlo cuando vayas a ingresar al país.

### El trámite tiene un **costo de 44 dólares de Estados Unidos más IVA**.

También pagas un depósito en garantía por tu auto según la siguiente relación:

Modelos 2007 y posteriores 400 dólares Modelos 2001 a 2006 300 dólares Modelos 2000 y anteriores 200 dólares

Además, debes firmar una **carta compromiso** de regresar tu vehículo en el plazo autorizado. Con este permiso **no puedes en territorio nacional**:

- Vender tu auto.
- Regalar tu auto.
- Usar tu auto con fines comerciales (Transporte público o de mudanza o flete).

### **Importante**

### **Antes del inicio de la vigencia**

En caso de accidente, robo, decomiso, embargo o venta; o si pretendes ingresar antes de la fecha de inicio de la vigencia de tu permiso, cambiar el vehículo, debes reportarlo en cualquier módulo Ciitev.

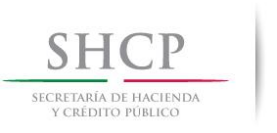

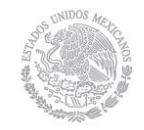

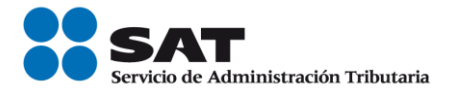

# **Una vez que hallas obtenido tu permiso si te encuentras en: En el extranjero**

Si tu vehículo fue robado, vendido, cambiado, embargado o sufrió un accidente, debes demostrarlo con el original del documento que expida la autoridad correspondiente, enviando una carta comentando lo que le sucedió a tu vehículo a la Administración de Operación Aduanera "3" en Av. Hidalgo No. 77, Módulo IV, Primer Piso, Col. Guerrero, Delegación Cuauhtémoc, C.P. 06300, México, D.F. a los números telefónicos desde México 01800 46 36 728 y desde U.S.A. y Canadá 1 877 44 88 728 (con las opciones 7, 2, 2, 1 y 1) o en aduana más cercana.

# **En México**

Si tu vehículo fue robado en México debes pagar los impuestos al comercio exterior que correspondan en la aduana más cercana y contar con la denuncia de robo levantada por la autoridad con los datos del vehículo.

Si sufrió un accidente o daño tienes 15 días, contados a partir del día siguiente al accidente, para presentar un aviso por escrito en la aduana más cercana.

Posteriormente, debes acudir a la Administración Local Jurídica del Servicio de Administración Tributaria que corresponda, para realizar el trámite de destrucción de los restos de tu vehículo.

### **Retorno seguro**

Si realizas la importación temporal de un vehículo y por alguna razón no lo retornaste a tiempo, solicita el retorno seguro ante la Administración Local Jurídica más cercana al domicilio donde se encuentre el vehículo. Este programa otorga de tres a cinco días únicamente para efectuar el retorno del vehículo de manera legal hasta su lugar de origen.

### **Quiénes pueden conducir tu vehículo**

Si eres mexicano:

- Tu esposa/o, padres, hijos o hermanos, siempre y sean residentes permanentes en el extranjero.
- Un extranjero con condiciones de estancia migratoria de visitante.
- Un residente temporal o residente temporal estudiante.
- Cualquier persona siempre que tú viajes a bordo del vehículo.

Si eres extranjero:

- Tu esposa/o, padres, hijos o hermanos, aun cuando no sean extranjeros.
- Un extranjero con condiciones de estancia migratoria de visitante.
- Un residente temporal o residente temporal estudiante.
- Cualquier persona siempre que tú viajes a bordo del vehículo.

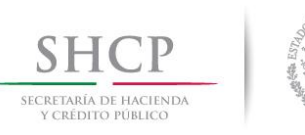

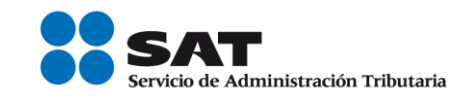

# **Cuando regreses a Estados Unidos**

Presenta tu vehículo en el módulo Ciitev ubicados en las fronteras del País, para que te den tu comprobante de retorno y te **devuelvan el depósito** en garantía.

### **Declaración de dinero**

Introducir o extraer del país más de 10,000 dólares no es un delito. No declararlo sí lo es.

Si cuando llegues o salgas de México llevas contigo grandes cantidades de dinero:

- En efectivo
- Cheques nacionales o extranjeros
- Órdenes de pago
- Documento por cobrar

Debes declararlo a las autoridades aduaneras cuando sumen más de 10,000 dólares o su equivalente en moneda nacional u otras divisas extranjeras.

Para ello, necesitas llenar los siguientes formatos:

- Al llegar al país, la Declaración de Aduana para pasajeros procedentes del extranjero.
- Al salir, la Declaración de Dinero, Salida de pasajeros.
- En caso de responder que traes más de 10,000 dólares en alguna de estas declaraciones, se debe llenar además la Declaración de Internación o Extracción de Cantidades en Efectivo o Documentos por Cobrar.

**Importante:** Ahora ya puedes llenar tu Declaración de Aduana por internet, en [aduanas.gob.mx,](http://aduanas.gob.mx/) antes de llegar al país, imprimirla y entregarla cuando pases por la aduana.

### **Verifica el estado de tu permiso de importación temporal**

También se tiene la facilidad de consultar el estado en el que se encuentra el permiso de importación temporal en la siguiente aplicación:

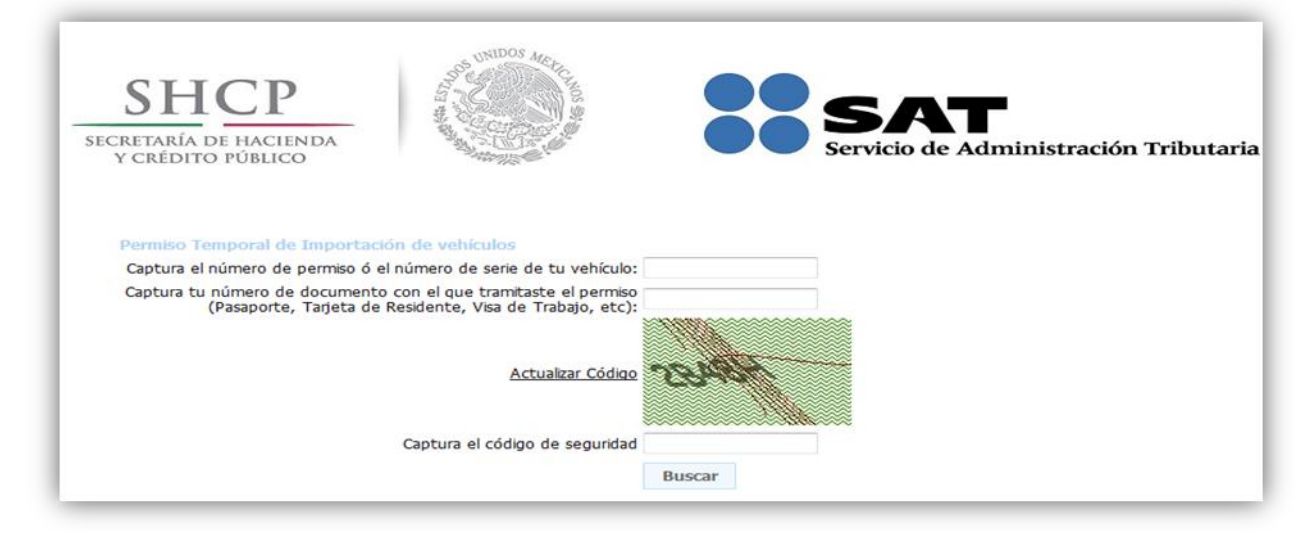

**Servicio de Administración Tributaria │ Av. Hidalgo, núm. 77, Col. Guerrero, Delegación Cuauhtémoc, México, D. F., C P. 06300 │ Tel. INFOSAT: 01 800 46 36 728 │documento disponible en www.sat.gob.mx**

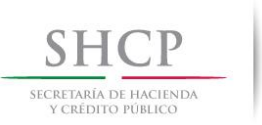

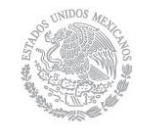

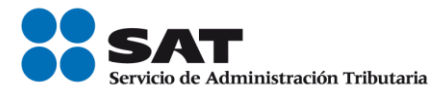

**FUENTE: Portal de Internet del SAT**

# **Cambio del nombre de la avenida en donde actualmente se ubican las administraciones locales de Servicios al Contribuyente, de Auditoría Fiscal Federal, Jurídica y de Recaudación de Iguala, con sede en Guerrero**

Se informa que por Sesión Ordinaria de Cabildo de fecha 30 de septiembre de dos mil trece, en Iguala, Guerrero, se acordó nombrar a la avenida de la Estrella de Oro hacia la salida a la Ciudad de Chilpancingo "Boulevard Plan de Iguala Oriente", y de la Estrella de Oro hacia la salida a la Ciudad de Taxco "Boulevard Plan de Iguala Norte" (antes carretera federal Iguala-Taxco), por lo que con la asignación del nombre a la avenida en donde actualmente se ubican las administraciones locales de Servicios al Contribuyente, de Auditoría Fiscal Federal, Jurídica y de Recaudación de Iguala, Guerrero, el domicilio de las mismas quedaría de la siguiente forma:

Plaza Independencia, lote 28, Manzana 3, Ciudad Industrial, Boulevard Plan de Iguala Norte, C.P. 40025, Iguala de la Independencia, Gro.

En lugar de: **Plaza Independencia, lote 28, Manzana 3, Ciudad Industrial, Carretera Federal Iguala Taxco, C.P.40025, Iguala de la Independencia, Gro.**

Lo anterior para todos los efectos judiciales, legales y administrativos procedentes.

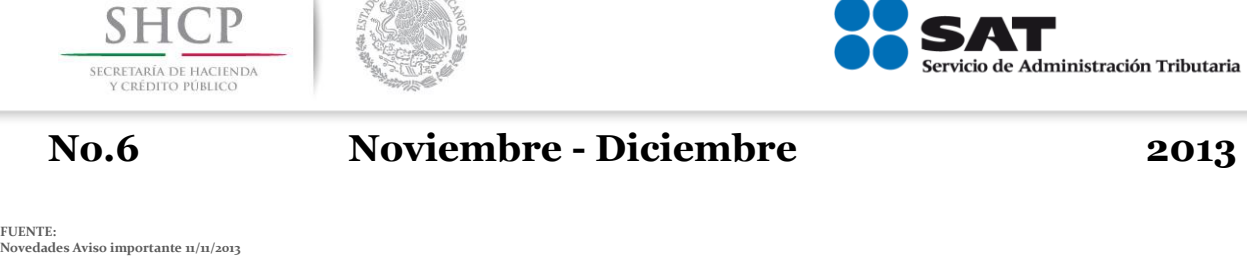

# **Inscríbete en el RFC, solo necesitas tu CURP.**

S UNIDOS MER

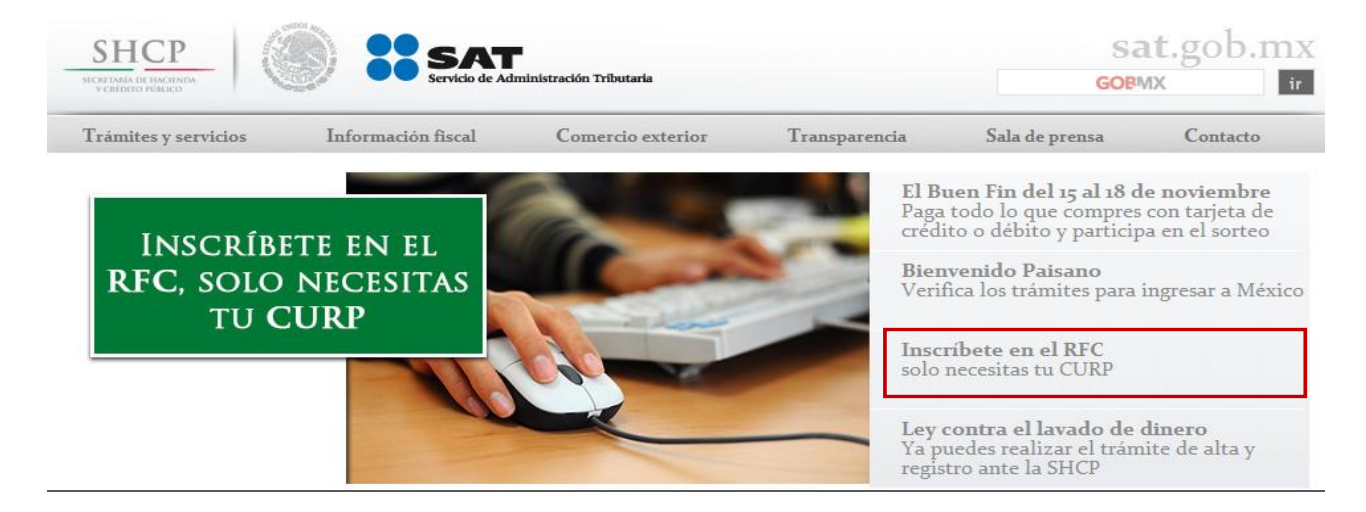

### **La inscripción en el RFC se simplifica, ahora se puede hacer por Internet**

La Secretaria de Hacienda y Crédito Público (SHCP), a través del Servicio de Administración Tributaria (SAT), informa que ahora todo habitante de nuestro país que cuente con Clave Única de Registro de Población (CURP) y más de 18 años, se le genera automáticamente su Registro Federal de Contribuyentes (RFC).

Para inscribirse en el RFC, solo se debe ingresar a www.sat.gob.mx, anotar la CURP, los datos de domicilio y correo electrónico e inmediatamente se obtiene la cédula de identificación fiscal que contiene un código de barras con información que puede ser consultada desde cualquier dispositivo móvil.

Esta nueva modalidad simplificada de inscripción se hace a través de Internet, sin necesidad de acudir a las oficinas del SAT, ni presentar ningún tipo de documento.

En caso de que la persona inscrita necesite expedir comprobantes fiscales a su nombre, efectuar pagos y declaraciones, también por Internet puede hacer una cita para acudir a las oficinas del SAT para obtener su Firma Electrónica Avanzada y actualizar sus obligaciones fiscales.

La simplificación de la inscripción en el RFC es una tarea que el SAT tenía pendiente y ahora ese primer paso puede hacerse por Internet. Se estima que en el primer año de operación, este nuevo servicio permitirá incorporar rápidamente al RFC a 2 millones de personas.

La simplificación de la inscripción, facilita las acciones que emprenderá el SAT para combatir la informalidad, contempladas en la Reforma Hacendaria.

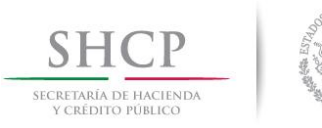

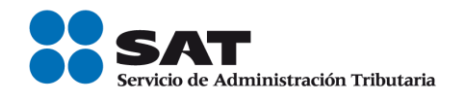

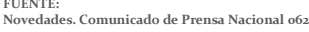

### **Instrucciones**

Captura tu Clave Única de Registro de Población (CURP) y las letras y números mostrados en la imagen, respetando minúscula y mayúscula. Para continuar da clic en el botón Validar. En caso de no conocer tu CURP, puedes consultarla en http://consultas.curp.gob.mx.

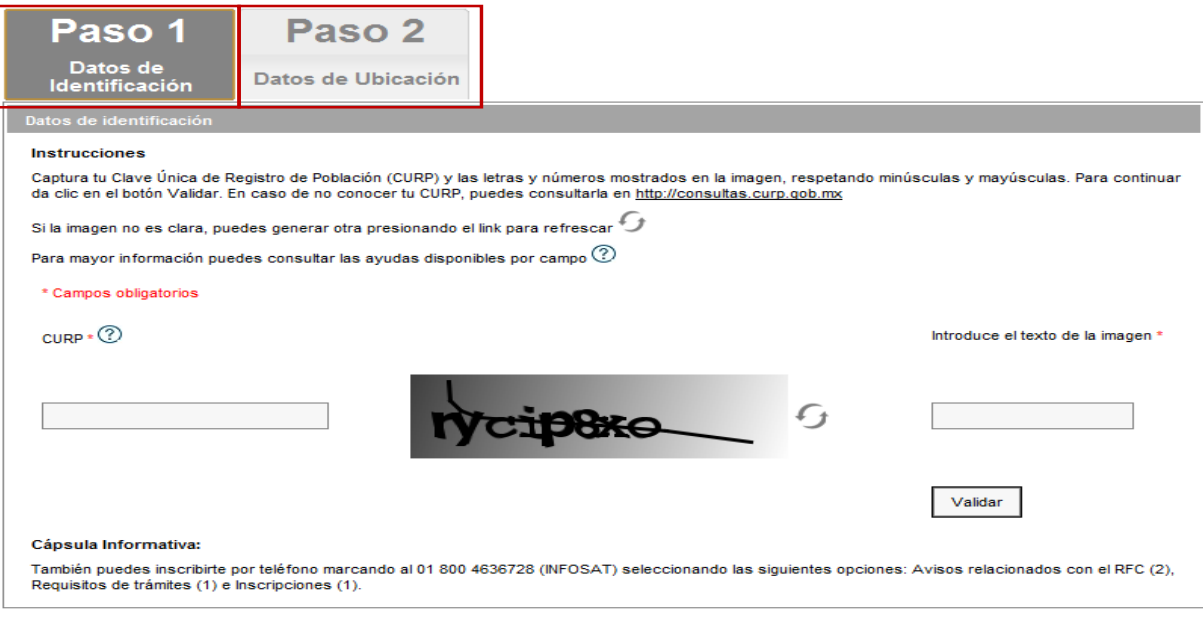

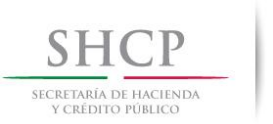

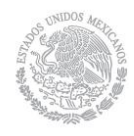

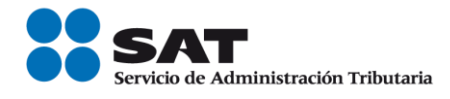

**FUENTE: Portal de Internet del SAT**

# *PUBLICACIONES*

### **Diario Oficial de la Federación**

### **Noviembre 2013**

**Noviembre 01.** Modificación. Quinta Resolución de Modificaciones a la Resolución Miscelánea Fiscal para 2013 y sus Anexos 1 y 1-A.

**Noviembre 11.** Decreto por el que se otorgan estímulos fiscales para incentivar el uso de medios de pago electrónicos.

**Noviembre 12.** Cuarta Resolución de Modificaciones a la Resolución Miscelánea Fiscal para 2013 y sus anexos 1 y 1-B.

**Noviembre 13.** Anexo 1-A de la Cuarta Resolución Miscelánea Fiscal para 2013, publicada el 12 de noviembre de 2013.

**Noviembre 14.** Anexos 3, 11, 14, 15 y 17 de la Cuarta Resolución de Modificaciones a la Resolución Miscelánea Fiscal para 2013, publicada el 12 de noviembre de 2013.

**Noviembre 20.** Decreto por el que se expide la Ley de Ingresos de la Federación para el Ejercicio Fiscal de 2014, y se reforma el primer párrafo del artículo 20. de la Ley de Ingresos de la Federación para el Ejercicio Fiscal de 2013.

**Noviembre 27.** Modificación. Quinta Resolución de Modificaciones a la Resolución Miscelánea Fiscal para 2013 y sus Anexos 1 y 1-A.

**Noviembre 28.** Primera Resolución de Modificaciones a las Reglas de Carácter General en materia de Comercio Exterior para 2013 y su Anexo 25.

### **Diciembre 2013**

**Diciembre 03**. Presupuesto de Egresos de la Federación para el Ejercicio Fiscal 2014.

**Diciembre 04.** Segunda Resolución de Modificaciones a las Reglas de Carácter General en Materia de Comercio Exterior para 2013.

**Diciembre 05.** Proyecto de Regla para la RMF 2014. Alimentos de consumo básico.

**Diciembre 09.** Tercera Resolución de Modificaciones a las Reglas de Carácter General en Materia de Comercio Exterior para 2013 y sus anexos 1, 14 y 19.

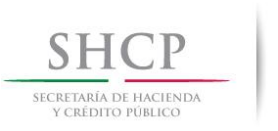

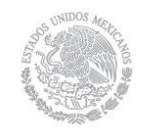

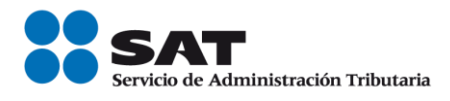

[Legislación 2014.](http://www.sat.gob.mx/sitio_internet/informacion_fiscal/legislacion/52_22066.html#091220131) **Diciembre 09.** Decreto por el que se reforman, adicionan y derogan diversas disposiciones del Código Fiscal de la Federación.

[Legislación 2014.](http://www.sat.gob.mx/sitio_internet/informacion_fiscal/legislacion/52_22066.html#091220132) **Diciembre 09.** Decreto por el que se reforman, adicionan y derogan diversas disposiciones de la Ley Aduanera.

[Legislación 2014.](http://www.sat.gob.mx/sitio_internet/informacion_fiscal/legislacion/52_22066.html#091220133) **Diciembre 09.** Decreto por el que se reforman y adicionan diversas disposiciones de la Ley de Coordinación Fiscal y de la Ley General de Contabilidad Gubernamental.

[Legislación 2014.](http://www.sat.gob.mx/sitio_internet/informacion_fiscal/legislacion/52_22066.html#111220131) **Diciembre 11.** Decreto por el que se reforman, adicionan, derogan y abrogan diversas disposiciones fiscales y se expide la Ley del Impuesto sobre la Renta.

[Legislación 2014.](http://www.sat.gob.mx/sitio_internet/informacion_fiscal/legislacion/52_25542.html#13122013) **Diciembre 13.** Resolución. Cuarta Resolución de Modificaciones a las Reglas de Carácter General en Materia de Comercio Exterior para 2013 y su anexo 21.

[Legislación 2014.](http://www.sat.gob.mx/sitio_internet/informacion_fiscal/legislacion/52_24201.html) **Diciembre 13.** Resolución. Quinta Resolución de Modificaciones a la Resolución Miscelánea Fiscal para 2013 y sus anexos 1, 1-A y 11.

[Legislación 2014.](http://www.sat.gob.mx/sitio_internet/informacion_fiscal/legislacion/52_24201.html) **Diciembre 24.** Resolución. Anexos 1-B y 14 de la Quinta Resolución de Modificaciones a la Resolución Miscelánea Fiscal para 2013.

[Legislación 2014.](http://www.sat.gob.mx/sitio_internet/informacion_fiscal/legislacion/52_22188.html) **Diciembre 26.** Salarios Mínimos. Resolución que fija los salarios mínimos generales y profesionales vigentes a partir del 1 de enero de 2014.

[Legislación 2014.](http://www.sat.gob.mx/sitio_internet/informacion_fiscal/legislacion/52_22188.html) **Diciembre 26.** Decreto. Otorga estímulos fiscales a la industria manufacturera, maquiladora y de servicios de exportación.

[Legislación 2014.](http://www.sat.gob.mx/sitio_internet/informacion_fiscal/legislacion/52_22188.html) **Diciembre 26.** Decreto. Que compila diversos beneficios fiscales y establece medidas de simplificación administrativa.

[Legislación 2014.](http://www.sat.gob.mx/sitio_internet/informacion_fiscal/legislacion/52_1359.html) **Diciembre 26.** Modificaciones. Anexos 1 y 1-A de la Resolución Miscelánea Fiscal para 2014.

[Legislación 2014.](http://www.sat.gob.mx/sitio_internet/informacion_fiscal/legislacion/52_22188.html) **Diciembre 30.** Decreto. Modifica el diverso por el que se otorgan beneficios fiscales a los patrones y trabajadores eventuales del campo, publicado el 24/07/2007.

[Legislación 2014.](http://www.sat.gob.mx/sitio_internet/informacion_fiscal/legislacion/52_22188.html) **Diciembre 30.** Resolución. De facilidades administrativas para los sectores de contribuyentes que en la misma se señalan para 2014.

[Legislación 2014.](http://www.sat.gob.mx/sitio_internet/informacion_fiscal/legislacion/52_22066.html#301213) **Diciembre 30.** Decreto. Se reforman y adicionan diversas disposiciones del Reglamento Interior del Servicio de Administración Tributaria y se reforman, adicionan y derogan diversas disposiciones del Reglamento Interior de la SHCP.

[Legislación 2014.](http://www.sat.gob.mx/sitio_internet/informacion_fiscal/legislacion/52_22066.html#301213) **Diciembre 30.** Resolución Miscelánea 2014. Resolución Miscelánea Fiscal para 2014 y su anexo 19.

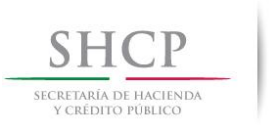

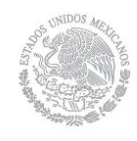

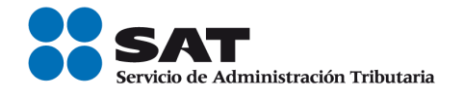

**FUENTE: Portal de Internet del SAT Legislación y Normatividad 2013**

# *Portal de Internet del SAT "NOVEDADES"*

# **Noviembre 2013**

**Avanza el Gabinete Turístico, con la facilitación de viajes** 

- *La Secretaría de Hacienda y Crédito Público (SHCP), a través del Servicio de Administración Tributaria (SAT), ofrece la opción para que los pasajeros que ingresan a México puedan llenar anticipadamente, a través de internet, la declaración de aduanas*
- *El objetivo es facilitar el movimiento de las personas, lo cual incrementa los flujos turísticos y de divisas*

En el marco de los trabajos del Gabinete Turístico, los esfuerzos de facilitación de viaje se ven reflejados ya por el trabajo conjunto de las dependencias del Gobierno de la República. Prueba de ello es que el Servicio de Administración Tributaria (SAT) lanzó la opción para que los viajeros puedan llenar la declaración de aduanas por Internet, antes de su ingreso al país.

Esta medida forma parte de un proyecto mayor del Gobierno de la República, en el que participan también la Secretaría de Turismo, la Secretaría de Comunicaciones y Transportes y la Secretaría de Gobernación, por medio del Instituto Nacional de Migración, cuyo objetivo es hacer más ágil, amigable y placentero el tránsito de personas en los puntos de internación a nuestro país.

Las acciones están enfocadas no sólo a incrementar el flujo de turistas y facilitar los procesos aduaneros y de migración, sino a mejorar su experiencia, extender sus periodos de estancia ya generar una mayor derrama económica en México.

**FUENTE: Portal de Internet del SAT Novedades. Comunicado de Prensa Nacional.069**

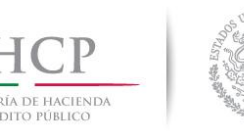

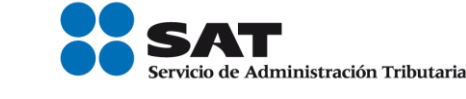

# **Diseñan SAT y entidades federativas acciones conjuntas de fiscalización**

La Secretaría de Hacienda y Crédito Público, a través del Servicio de Administración Tributaria (SAT), informa que se trabaja de manera conjunta con las entidades federativas para implementar nuevas acciones coordinadas de fiscalización en todo el país.

Para ello, se llevó a cabo una reunión entre la Unidad de Coordinación con Entidades Federativas, el SAT y las autoridades de fiscalización de los 32 estados del país, en la que también se analizaron los resultados en materia fiscalización, para trazar juntos los retos que se derivan de la implementación de la reforma hacendaria en 2014.

Con ello, se busca asegurar el éxito en la implementación de estrategias de fiscalización que permitan combatir esquemas de evasión y prácticas fraudulentas, protegiendo así a los contribuyentes que sí cumplen con sus obligaciones fiscales y aplicando el ejercicio de facultades a aquellos que no cumplen.

A la fecha, se han realizado diversas acciones coordinadas con la participación de las entidades federativas en contra de empresas que facturan operaciones simuladas o personas que ofrecen esquemas agresivos de evasión. Con ello se logra alcance nacional que permite generar percepción de riesgo en los contribuyentes e inhibir prácticas evasivas.

Con estas acciones, el Servicio de Administración Tributaria reitera su compromiso de fortalecer acciones para que con actividades coordinadas y en conjunto entre los estados y la federación se combatan de manera efectiva prácticas insanas que afectan a contribuyentes y sociedad en general.

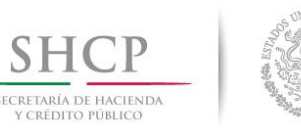

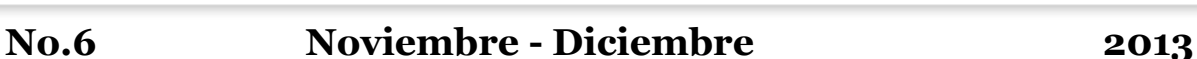

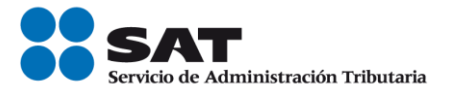

**Novedades. Comunicado de Prensa Nacional.074**

### **Recuerda SAT a patrones, obligación de emitir los recibos de nómina mediante Factura Electrónica**

Los patrones pueden aprovechar de mejor manera la información, al emitir la nómina mediante *Factura Electrónica.* 

La Secretaría de Hacienda y Crédito Público, a través del Servicio de Administración Tributaria (SAT), recuerda que a partir de 2014 los recibos de nómina que entregan los patrones a sus trabajadores deberán emitirse a través de factura electrónica.

Con la emisión de la nómina mediante Factura Electrónica se facilita el aprovechamiento de la información, se pueden mejorar los procesos de las empresas y paulatinamente se irán simplificando el resto de las obligaciones de los patrones, pues se integran y sistematizan los registros de la nómina, de seguridad social y de impuestos federales.

Con la finalidad de facilitar esta transición, en el portal de internet del SAT están publicados los requisitos para los recibos de nómina vigentes a partir de 2014, con el objeto de que los patrones cuenten con información necesaria y oportuna. Lo único que tendrán que hacer es adaptar estos requisitos a los sistemas que ya tienen existentes en sus empresas.

También en sat.gob.mx se cuenta con una guía y un catálogo para elaborar los recibos de nómina, donde los patrones pueden conocer a detalle los requisitos técnicos y datos que deberán incorporar en éstos recibos que emitan a partir de 2014 como Factura Electrónica.

Se puede obtener mayor información sobre este tema en sat.gob.mx, en INFOSAT 01 800 46 36 728, o escribir a la cuenta de twitter @satmx, o SAT México en Facebook.

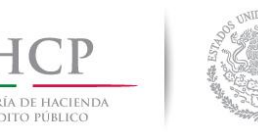

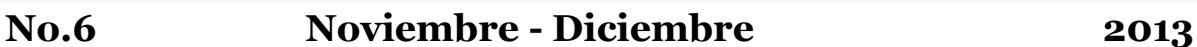

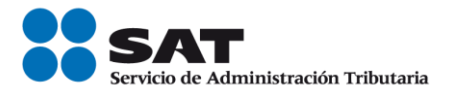

**Novedades. Comunicado de Prensa Nacional.077**

### **El Régimen de Incorporación Fiscal, una oportunidad para hacer crecer los negocios**

- *A partir de hoy, se publicó un minisitio en el portal del SAT para orientar a los contribuyentes de este nuevo régimen.*
- *Los Repecos cambiarán en automático a partir del 1 de enero a este nuevo esquema, por lo que el SAT ha enviado 3.2 millones de cartas informativas.*

La Secretaría de Hacienda y Crédito Público, a través del Servicio de Administración Tributaria, da a conocer que a partir de hoy, está disponible en el Portal del SAT el minisitio Crezcamos Juntos, con información del Régimen de Incorporación Fiscal.

Adicionalmente, se han enviado 3.2 millones de cartas informativas a los Repecos, quienes pasarán de manera automática el 1 de enero a este nuevo régimen.

El Régimen de Incorporación Fiscal que entra en vigor a partir del 1° de enero de 2014, facilita a los contribuyentes emprender su propio negocio o hacer crecer el que ya tienen.

Los contribuyentes que realicen alguna actividad empresarial, como por ejemplo, tiendas de abarrotes, papelerías, talleres mecánicos, o cualquier pequeño negocio, así como quienes inicien actividades, al inscribirse en este régimen tendrán los siguientes beneficios:

No pagarán el impuesto sobre la renta el primer año, pagarán 10% el segundo y cada año se sumará un porcentaje similar hasta llegar a 100%, en 10 años.

- Podrán emitir facturas electrónicas
- Podrán hacer deducibles sus gastos y pagar lo justo
- Tendrán acceso a créditos con mejores condiciones.
- Tendrán la oportunidad de ser proveedores de empresas más grandes y ofrecer servicios adicionales en su negocio

Quienes hoy son Repecos (régimen de pequeños contribuyentes), pasarán automáticamente al régimen de incorporación fiscal, mientras que para los contribuyentes del régimen intermedio será una opción pertenecer a este nuevo esquema.

El minisitio Crezcamos Juntos del portal de internet del SAT orienta sobre la forma de cumplir en este nuevo régimen, tales como supuestos para ingresar, trámites a realizar y beneficios.

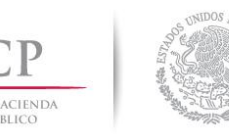

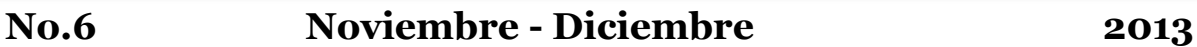

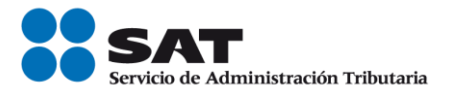

**Novedades. Comunicado de Prensa Nacional.078**

### **Las personas físicas con ingresos anuales de hasta 500 mil pesos tendrán 3 meses más para migrar a factura electrónica**

*La facilidad se condiciona a que en abril ya hayan migrado al nuevo esquema de facturación.* 

La Secretaría de Hacienda y Crédito Público, a través del Servicio de Administración Tributaria (SAT), incorporó en el proyecto de la Resolución Miscelánea Fiscal para 2014, publicado recientemente en el portal, la facilidad de la graduación en la migración a factura electrónica para aquellas personas físicas obligadas a expedir comprobantes fiscales cuyos ingresos no hayan rebasado los 500 mil pesos en el ejercicio 2012.

Así, las personas físicas que se encuentran en el segmento señalado, podrán continuar hasta el 31 de marzo de 2014 en el esquema de facturación que están manejando -comprobantes CFD o CBB-, siempre y cuando a partir del 1 de abril migren al esquema de facturación electrónica CFDI. En caso de incumplimiento, perderán el derecho de aplicar la facilidad, considerándose como obligados para sus efectos a partir del 1 de enero.

La medida busca facilitar a los contribuyentes (aproximadamente 563 mil) que hasta hoy ya vienen cumpliendo con la obligación de expedir comprobantes fiscales, que ya están inmersos en la formalidad y que a partir de enero estarán en la posibilidad de evaluar si utilizan el sistema de registro fiscal que pondrá en marcha el SAT o facturan a través de los esquemas que ofrecen los auxiliares de facturación.

Esta medida hace más accesible la migración a la factura electrónica, ya que se suma al sistema de registro de ingresos y gastos gratuito (sistema de registro fiscal, a través del cual las personas físicas también podrán hacer sus facturas electrónicas) que pondrá en marcha el SAT en 2014, el cual podrá emitir facturas utilizando solamente la contraseña y RFC.

Además, las personas físicas que quieran facturar mediante el facturador actual del portal del SAT, o con los auxiliares de facturación autorizados, ya no necesitarán contar con un certificado de sello digital, sino simplemente la fiel y el RFC.

La factura electrónica tiene beneficios relevantes para los contribuyentes, destacando la tranquilidad de que sus gastos serán deducibles, con lo que las devoluciones de impuestos con saldos a favor serán más rápidas; el incremento en la posibilidad de hacer crecer los pequeños negocios, porque al poder facturar electrónicamente se atraen más clientes que podrán deducir sus gastos, además de los considerables ahorros en envíos y almacenamiento de papel.

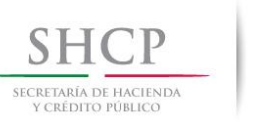

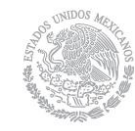

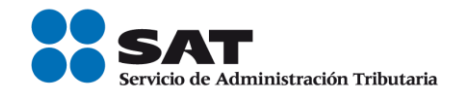

**Calendario Fiscal 2013.**

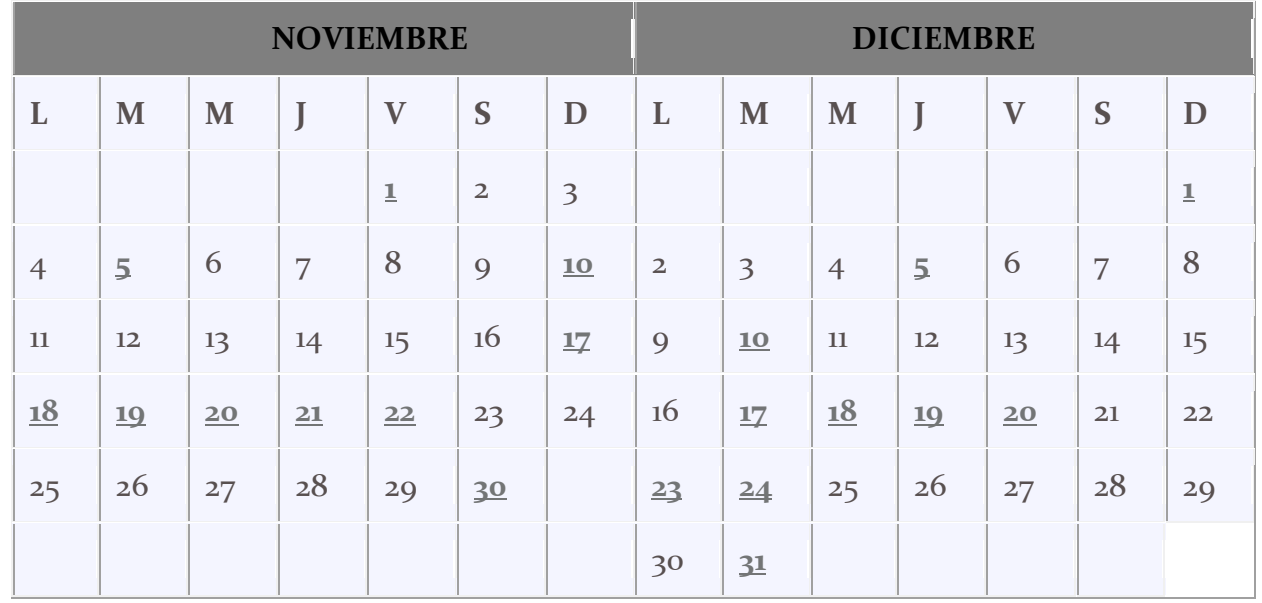

Presentamos el calendario fiscal para Noviembre y Diciembre donde podrá visualizar de una manera más ágil y sencilla los días de vencimiento de las obligaciones fiscales de estos meses con solo dar clic en los días resaltados.

Para ver el calendario fiscal, ingrese al portal de internet del SAT, seleccione "Información y Servicios", y por último "Calendario fiscal."

Recuerde que la declaración anual se prepara durante todo el año.

Si se mantiene al corriente durante el año en sus obligaciones fiscales, tendrá los elementos para presentar su declaración anual de manera ágil, rápida y sin contratiempos.

Sólo siga estos pasos:

- 1. [Imprima la Bitácora de información básica y anote en ella cada mes sus ingresos y gastos](ftp://ftp2.sat.gob.mx/asistencia_servicio_ftp/publicaciones/DyP/Bitacora.xls).
- 2. Solicite factura de las compras o gastos.
- 3. Solicite facturas o recibos de honorarios.
- 4. Presente puntualmente sus pagos mensuales.

[Prepare desde hoy su declaración anual,](http://www.sat.gob.mx/sitio_internet/asistencia_contribuyente/calendario_fiscal/53_9601.html) el ser un contribuyente cumplido tiene sus [ventajas.](http://www.sat.gob.mx/sitio_internet/asistencia_contribuyente/calendario_fiscal/53_20380.html)

**FUENTE: Portal de Internet del SAT Calendario Fiscal 2013**

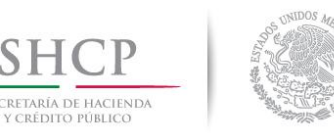

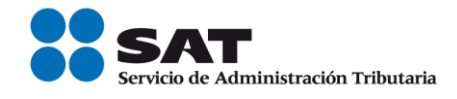

### **Acceso a Pregunta del día en el portal de internet del SAT.**

En el portal de internet del SAT, se encuentra un apartado de preguntas del dia en el cual se concentran aquéllas que fueron planteadas por los contribuyentes y resueltas por el SAT, a través de sus distintos canales de atención.

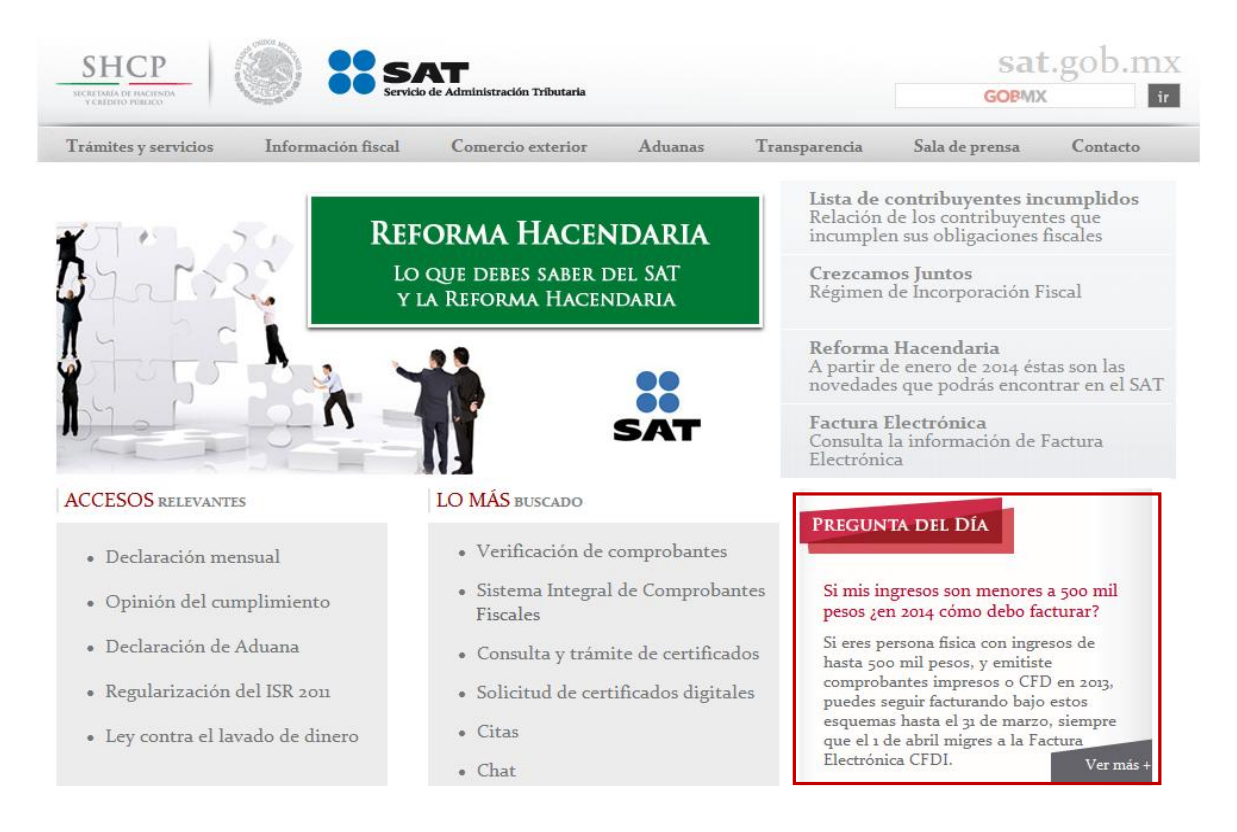

La información contenida en este Boletín SINDI, es de carácter informativo, no crea derechos ni establece obligaciones distintas de las contenidas en las disposiciones fiscales, además de no constituir instancia.